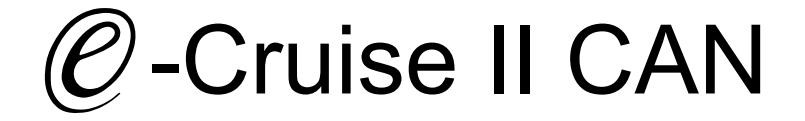

Einbauanleitung für Toytota Land Cruiser J150 & J200 Diesel Modelle 2008 > Signals auf CAN: Brake - VSS

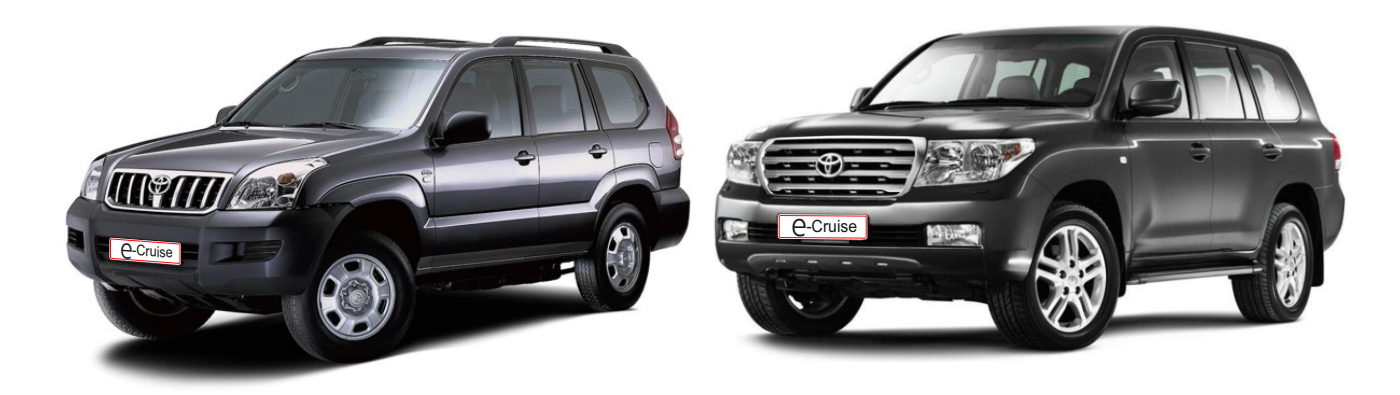

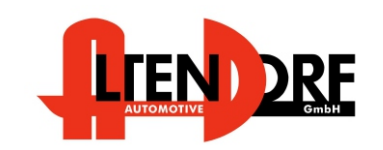

Altendorf GmbH Telefon +49 391 7446260- www.a-a.de

1604130 Rev. 2.0

## Vor der Installation

Lesen Sie die gesamte Einbauanleitung sorgsam durch, bevor Sie mit der

Installation beginnen. Sie beinhaltet Informationen darüber, wie der E-Cruise fachgerecht eingebaut wird.

Der E-Cruise darf nur von Fachleuten eingebaut werden, da moderne Fahrzeuge mit kostenintensiver Elektronik ausgestattet sind,

welche durch unangemessenes Handeln leicht beschädigt werden kann.

Altendorf GmbH kann für keine Fehler aufgrund falscher Installation verantwortlich gemacht werden.

Kontrollieren Sie den Einbausatz auf alle vorhandenen Teile.

- 1x Modul (1604139)<br>1x 14-poliger Stecke
- 14-poliger Stecker(1530280 Gaspedal P&P)
- 1x 2-poliger Stecker(1530252 OBD)
- 1x 8-poliger Stecker (1530145 Bedienung)
- 1x 12 poliger Stecker (1530271 Kupplung)
- 1x Einbauanleitung

### Originalteile über Toyota beziehen.

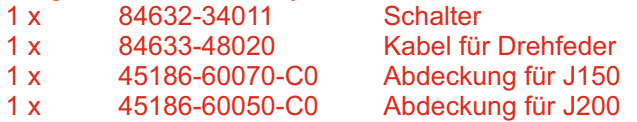

#### Achtung:

Anstelle des Toyta Schalter und Kabel für Drehfeder kann auch der T unser Toyota Hebel mit Drehfeder bestellt werden TEMP-1533170

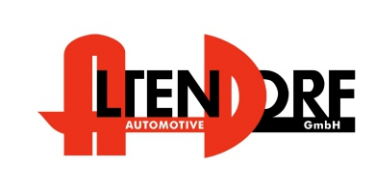

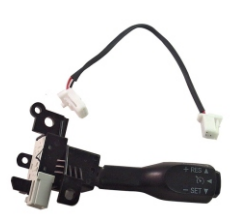

Altendorf GmbH Telefon +49 391 7446260- www.a-a.de

#### Wichtige Einbauhinweise:

- 1. Trennen Sie immer das Massekabel von der Batterie, bevor Sie mit der Installation beginnen.
- 2. Benutzen Sie immer die beiliegende Einbauanleitung.
- 3. Überprüfen Sie, ob die Rev. Nummer des Aufklebers mit der Nummer der Einbauanleitung übereinstimmt.
- 4. Halten Sie den evtl. notwendigen Radiocode bereit.
- 5. Suchen Sie eine geeignete Stelle für die Montage des Bedienteils und des Moduls.
- 6. Nicht benötigte Kabel sind zu isolieren.
- 7. Benutzen Sie nur Multimeter bei der Messung.
- 8. Alle Kabel sind zu **löten**.
- 9. Alle Verbindungen sind von der Steckerseite aus zu betrachten.
- 10. Führen Sie abschließend eine Probefahrt durch und testen dabei die Funktionen des E-Cruise.

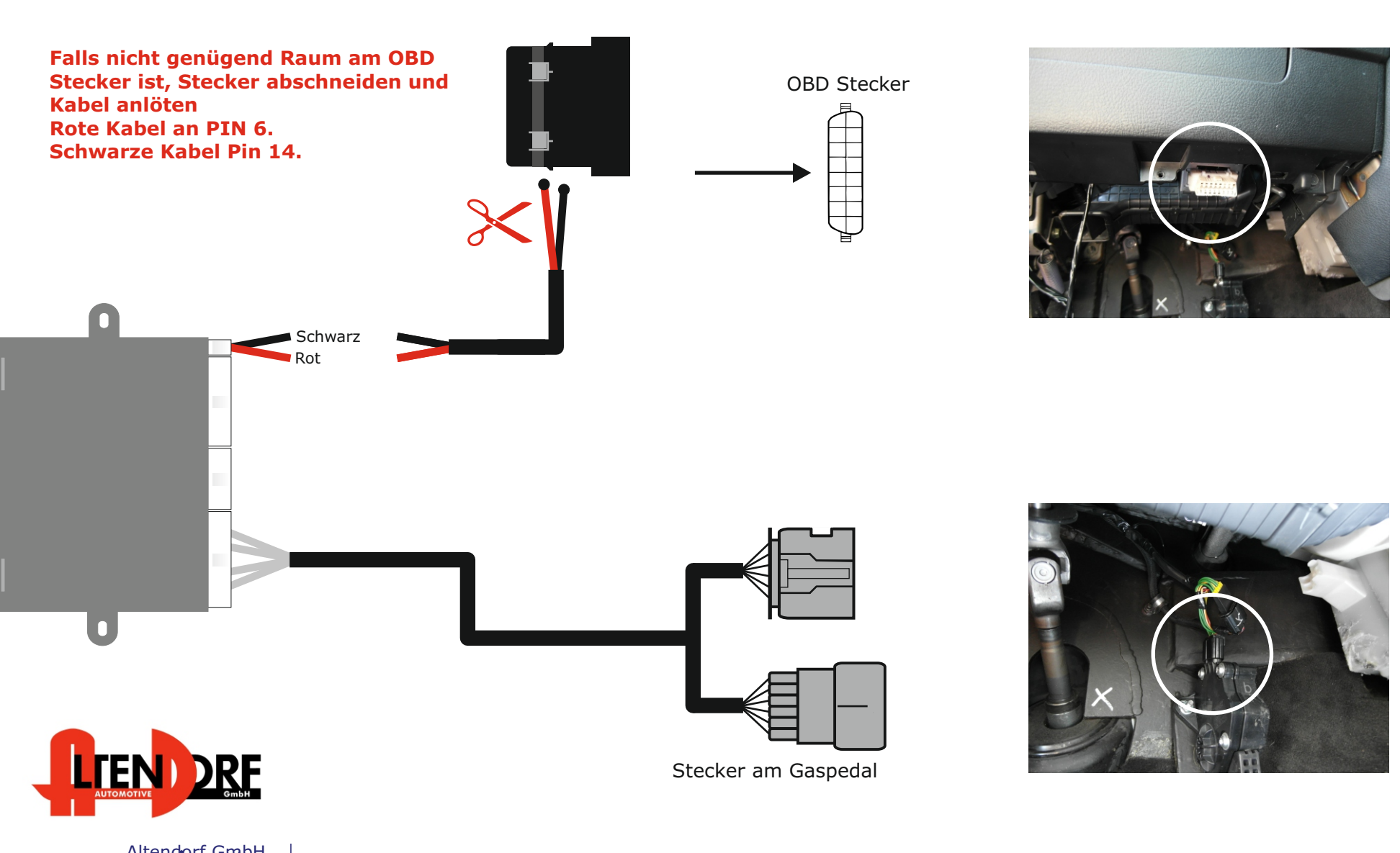

Altendorf GmbH Telefon +49 391 7446260- www.a-a.de

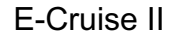

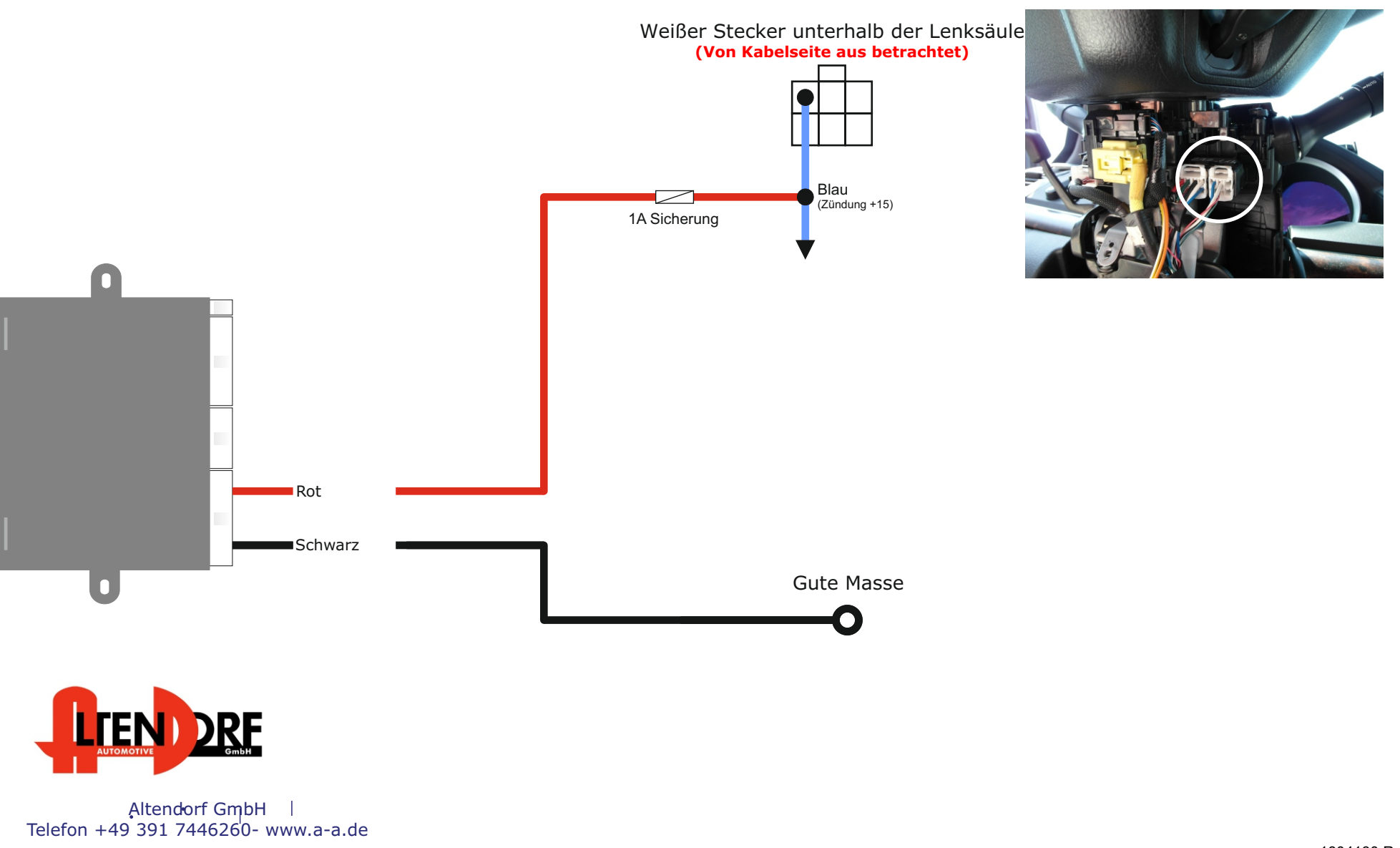

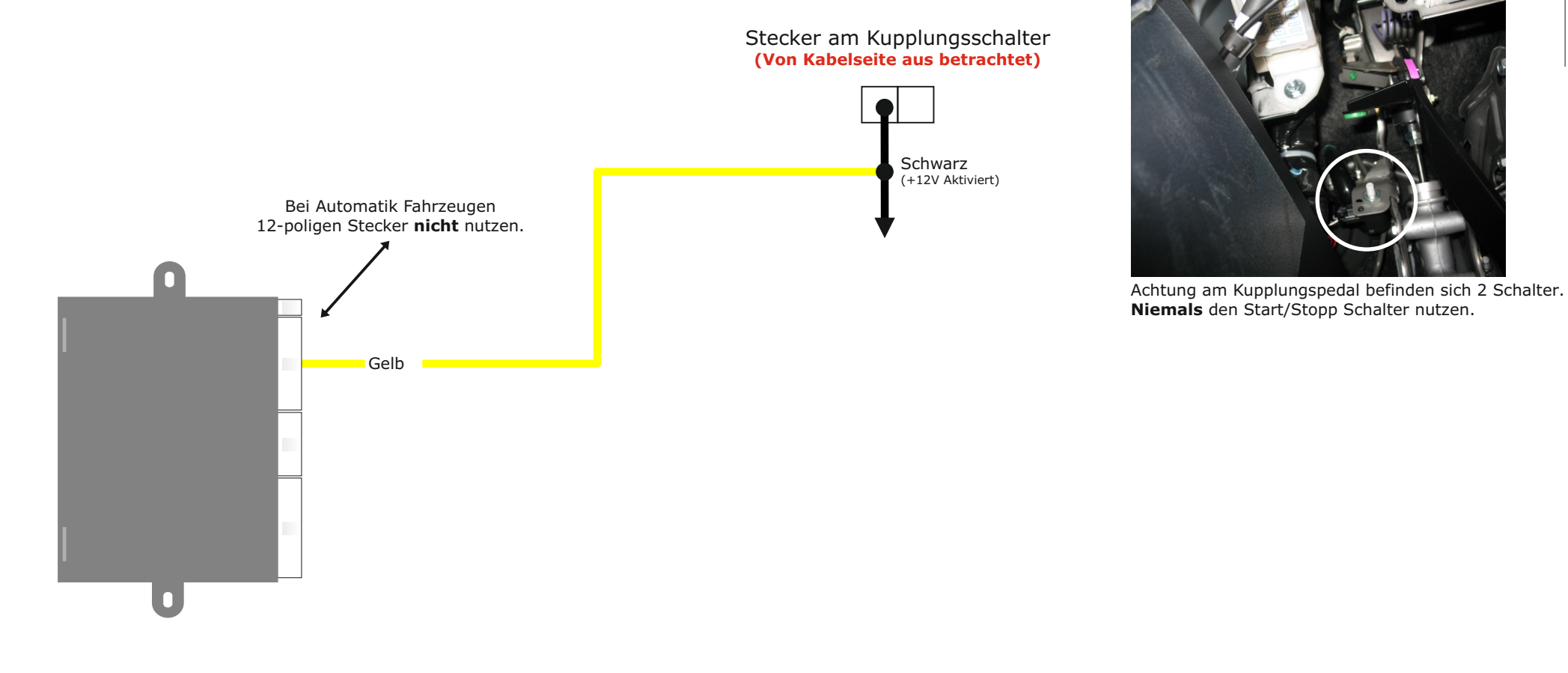

**LIENDRE** 

Altendorf GmbH Telefon +49 391 7446260- www.a-a.de

1604130 Rev. 2.0

Airbag wie von TOYOTA beschrieben deaktivieren.

Hebel mit den gelieferten Muttern im Lenkrad befestigen Stecker vom Hebel in den 4-poligen Stecker der Drehfeder einstecken.

Lenkrad und Airbag wieder montieren und Airbag aktivieren

Neue Abdeckung um den Hebel montieren.

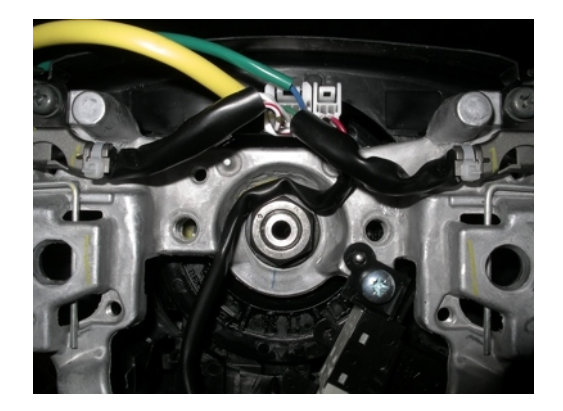

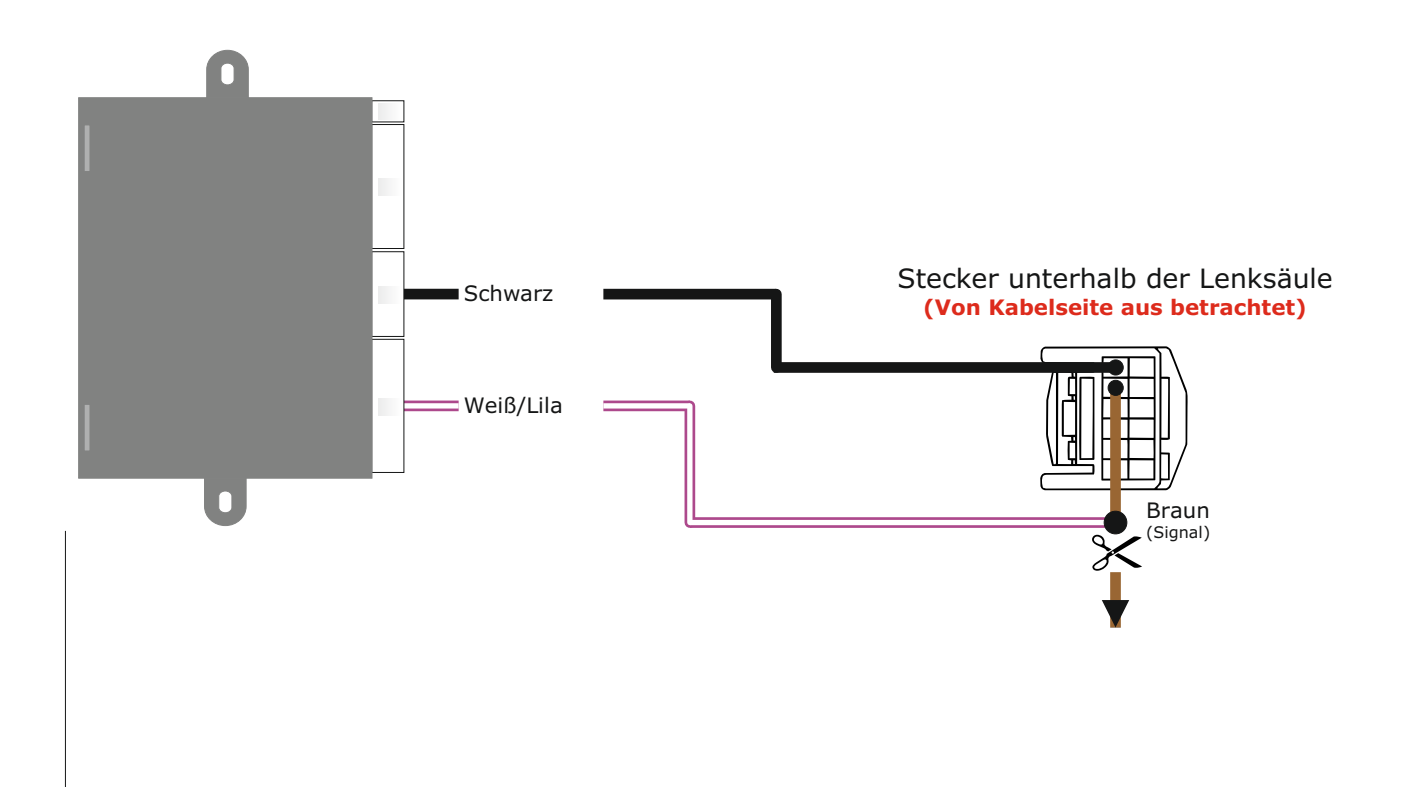

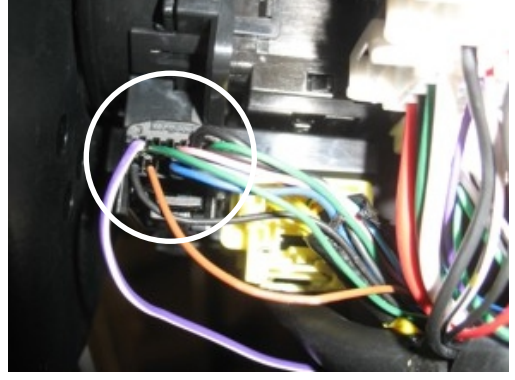

Schwarze Kabel in Stecker in Pin 1 einstecken. Braune Kabel trennen (Pin 2) Weiß/Lila Kabel auf Braune Kabel löten (gegen den Stecker)

# Problemlösung/Diagnose.

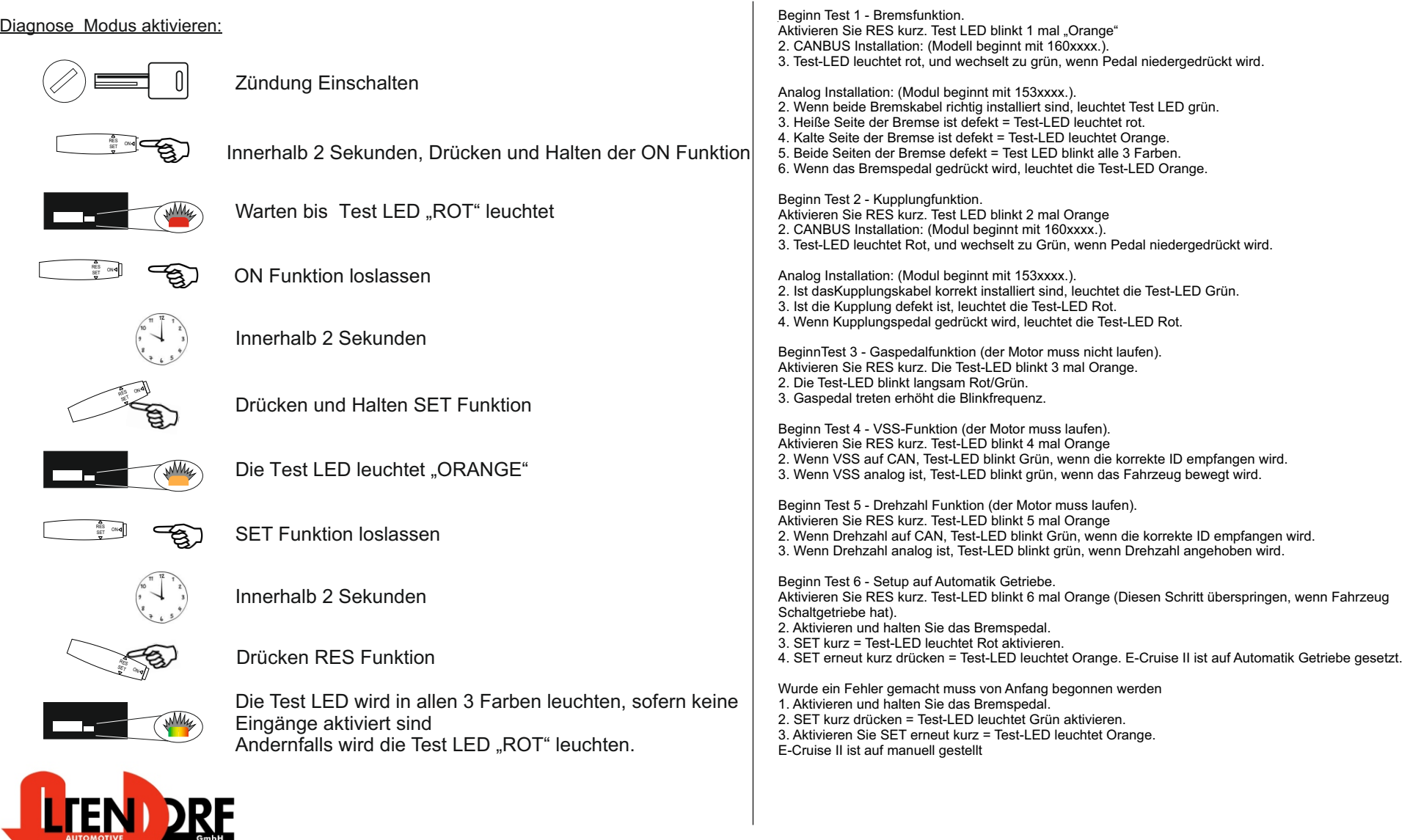

Altendorf GmbH Telefon +49 391 7446260- www.a-a.de